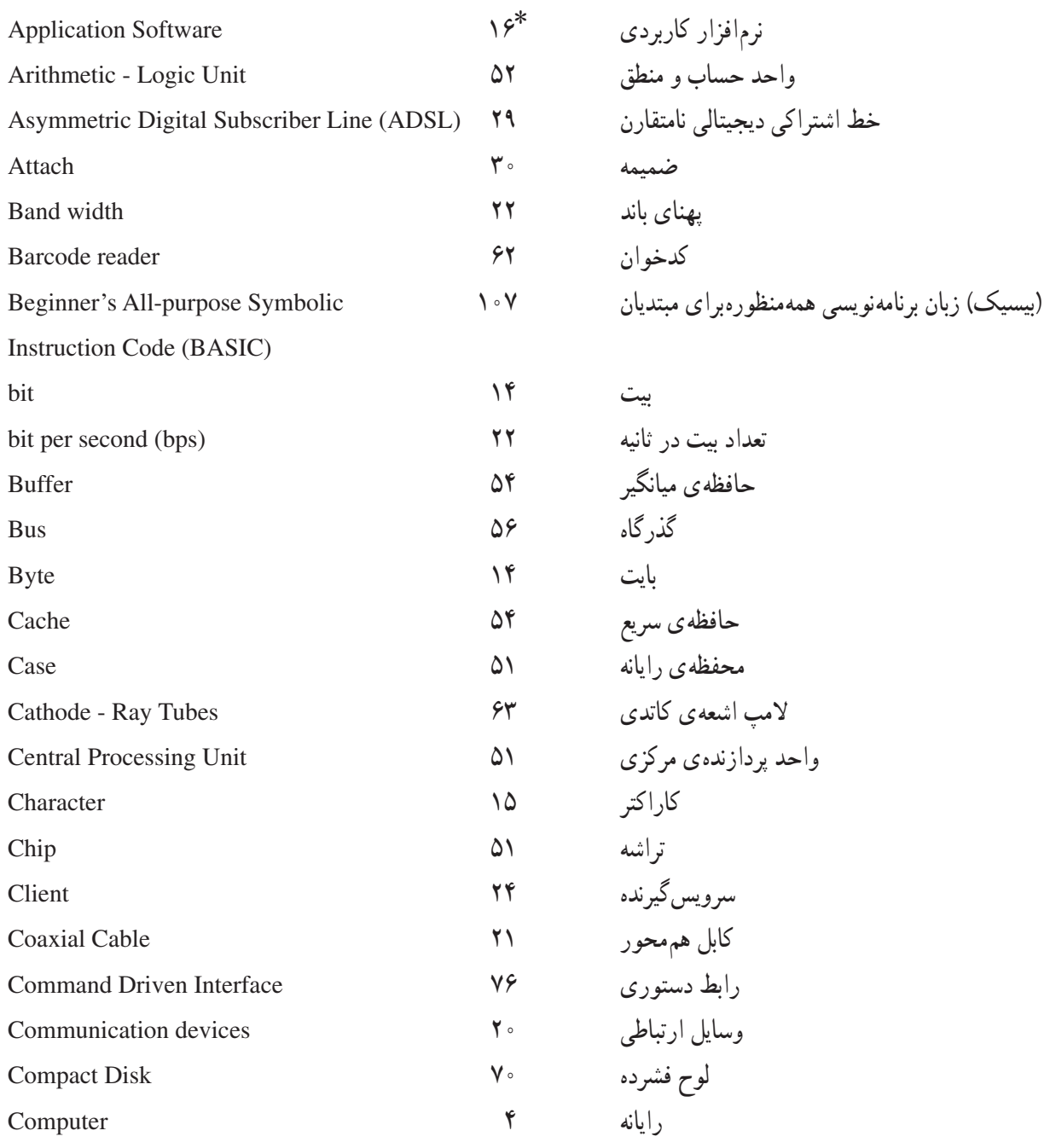

elicidas

\* شمارهی صفحهای که واژهی مورد نظر برای اوّلین بار در این کتاب آمده است.

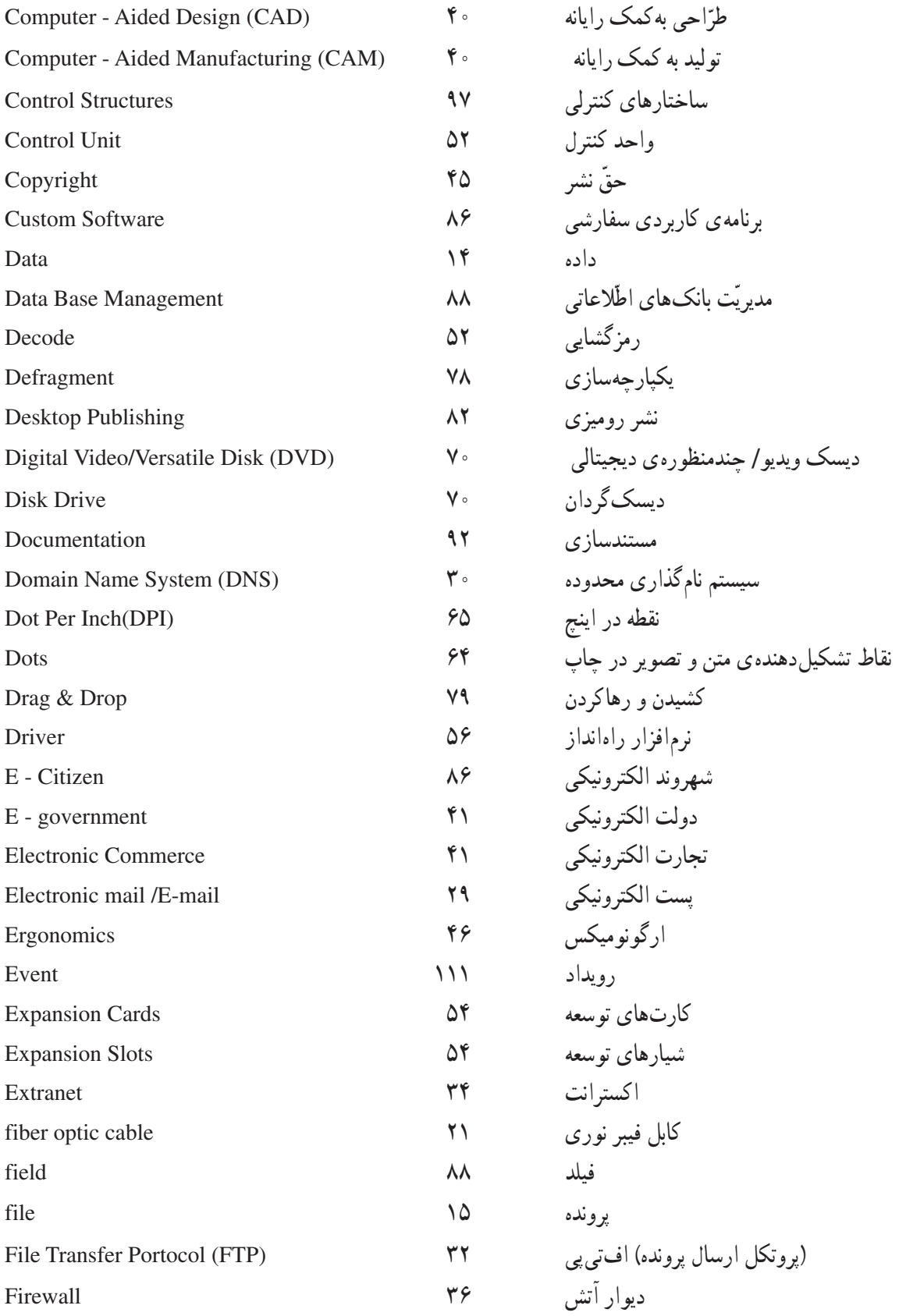

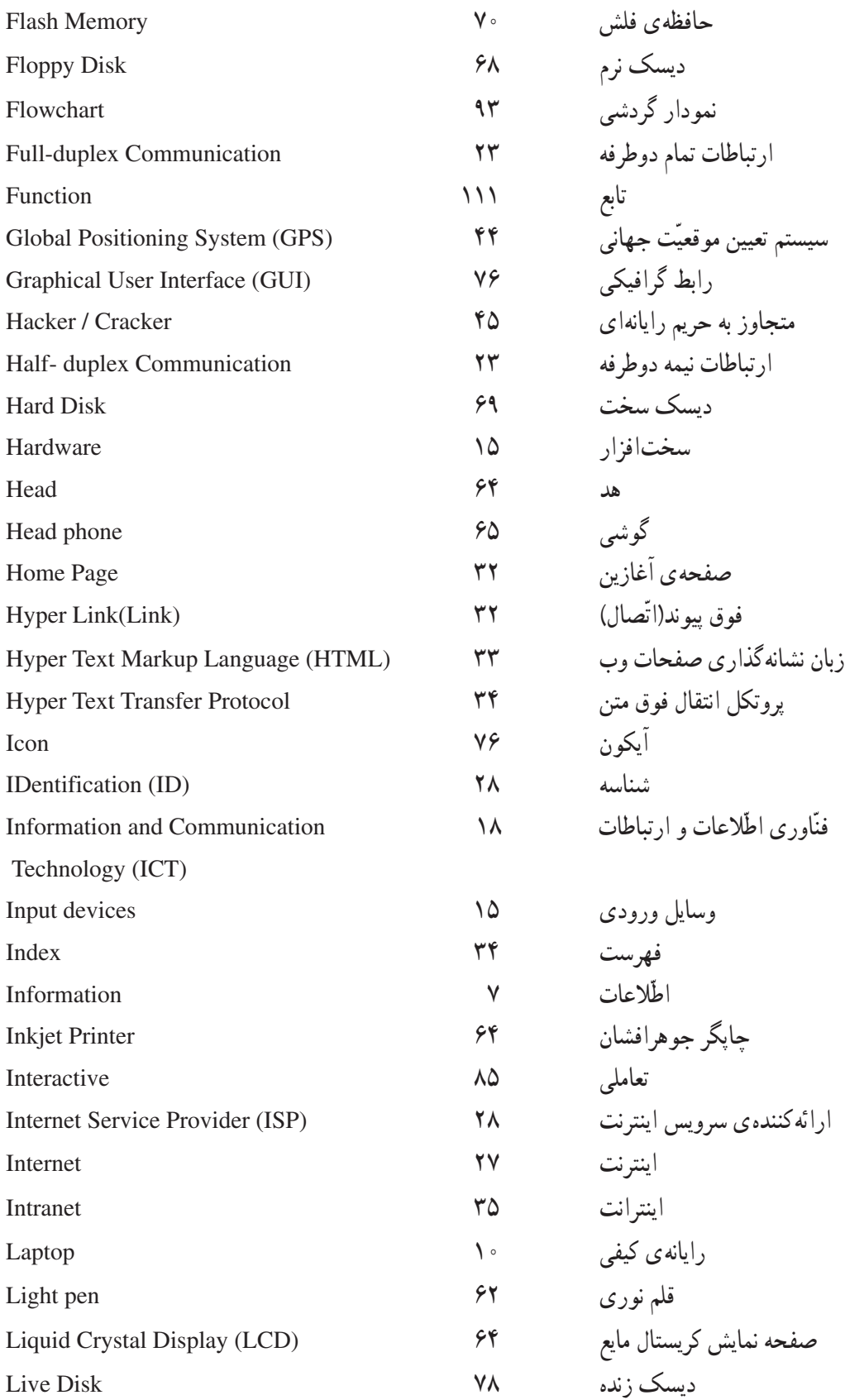

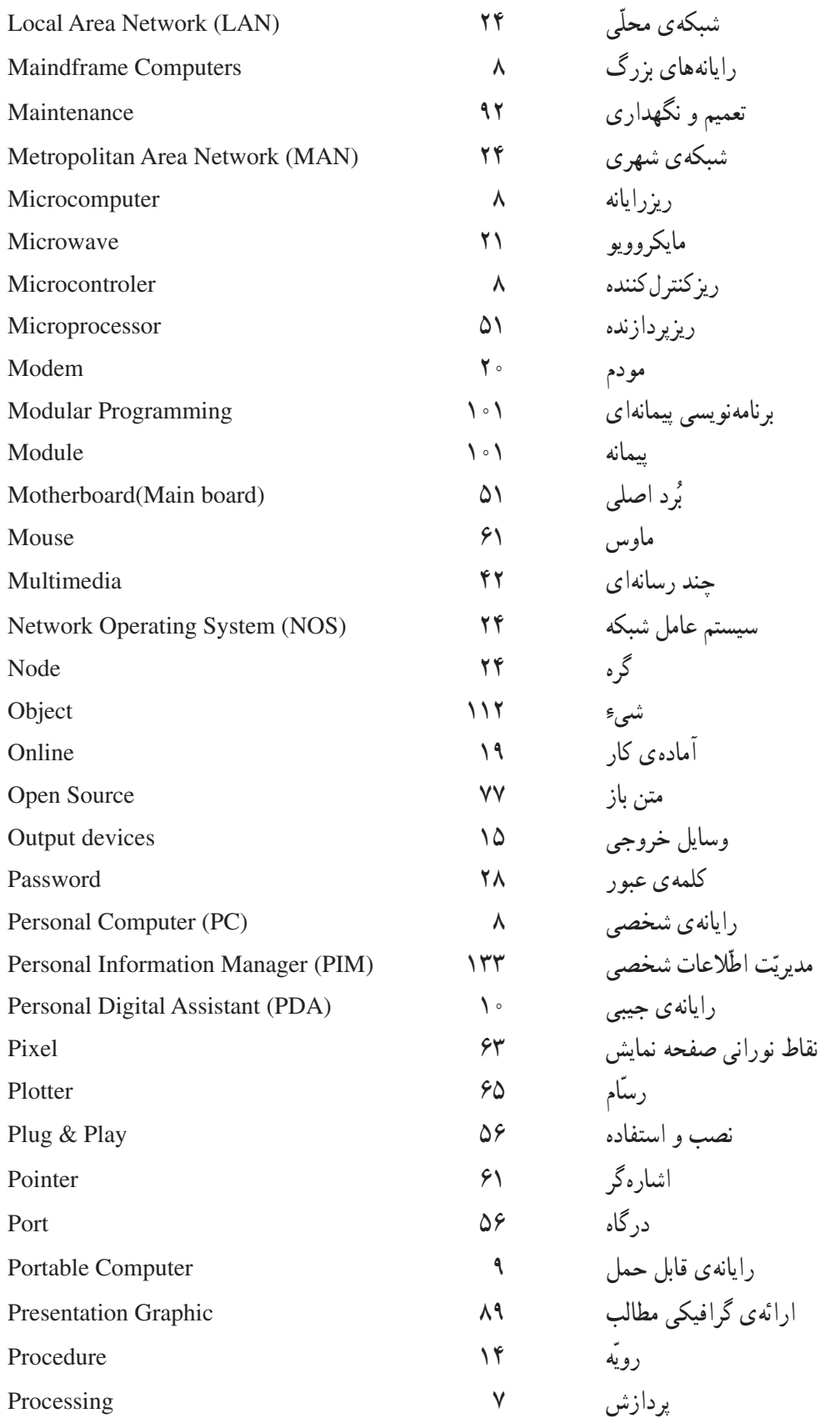

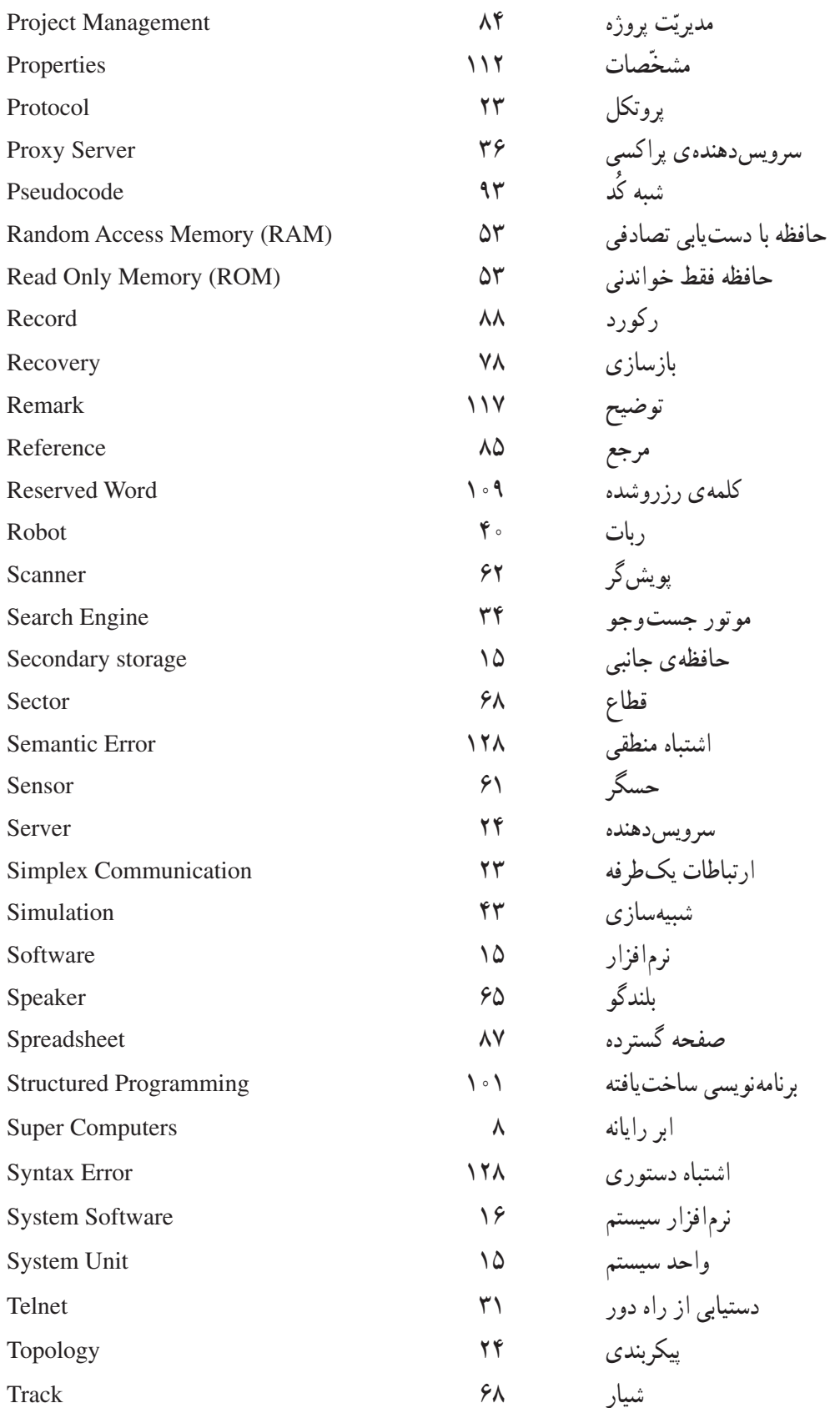

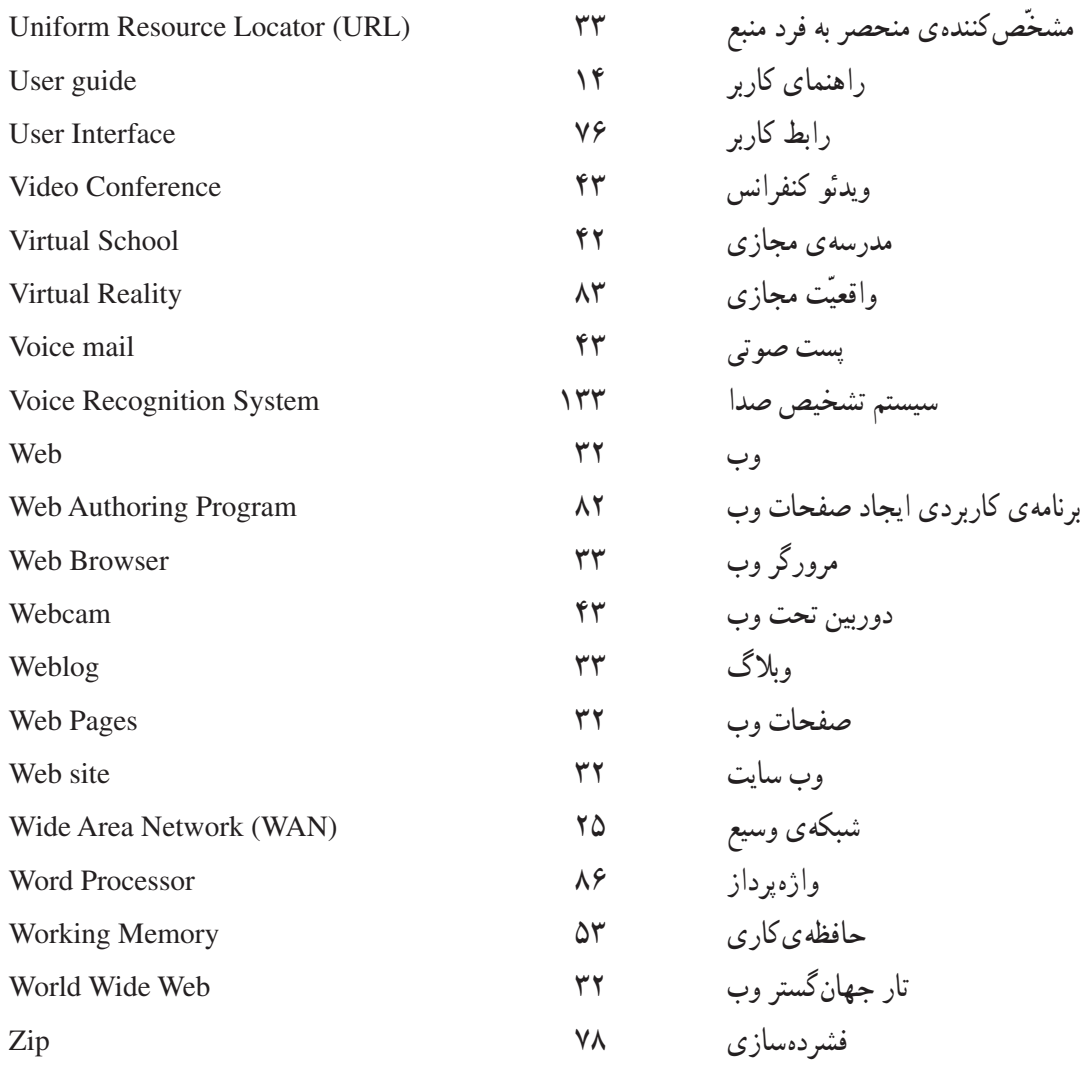

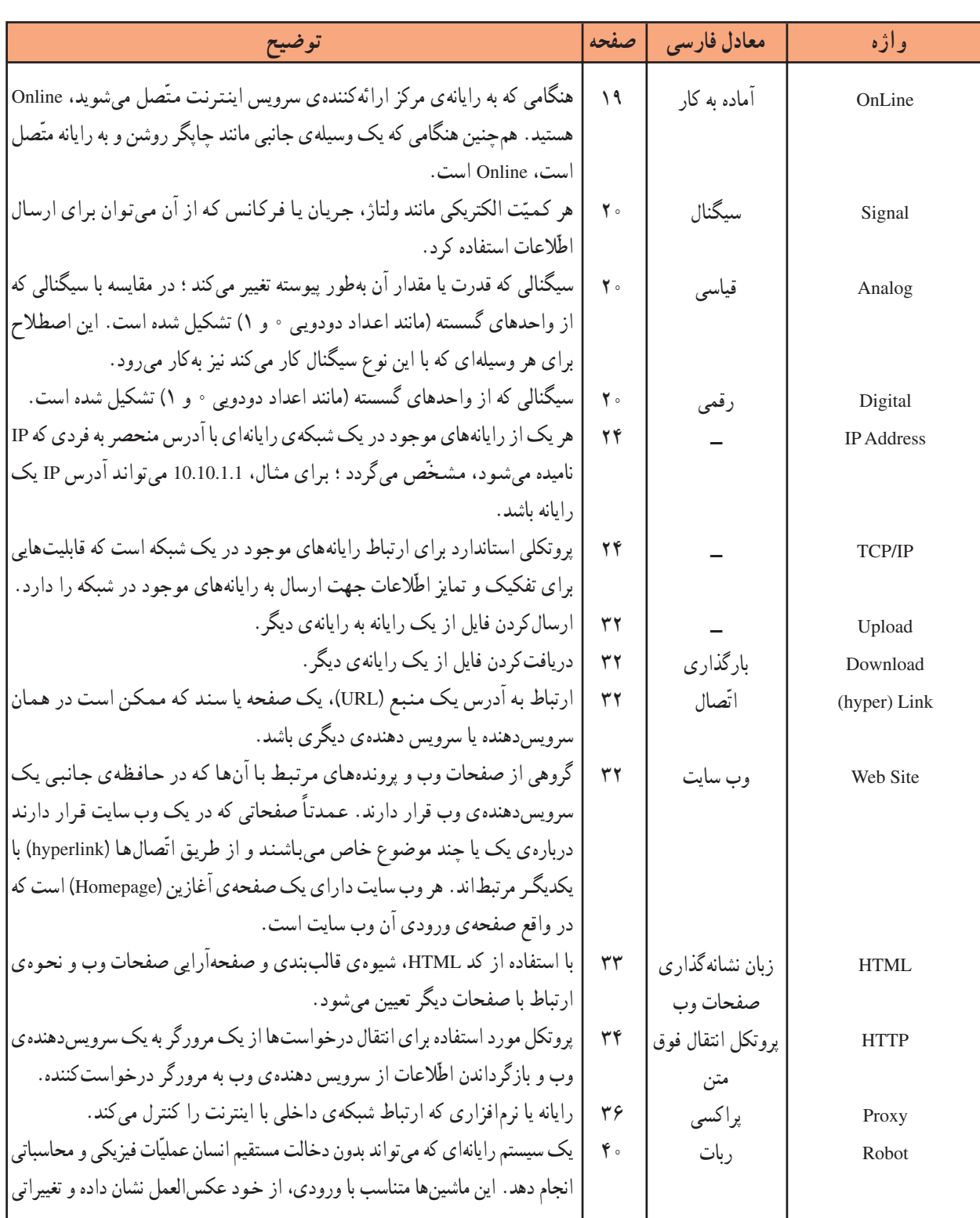

.....glan

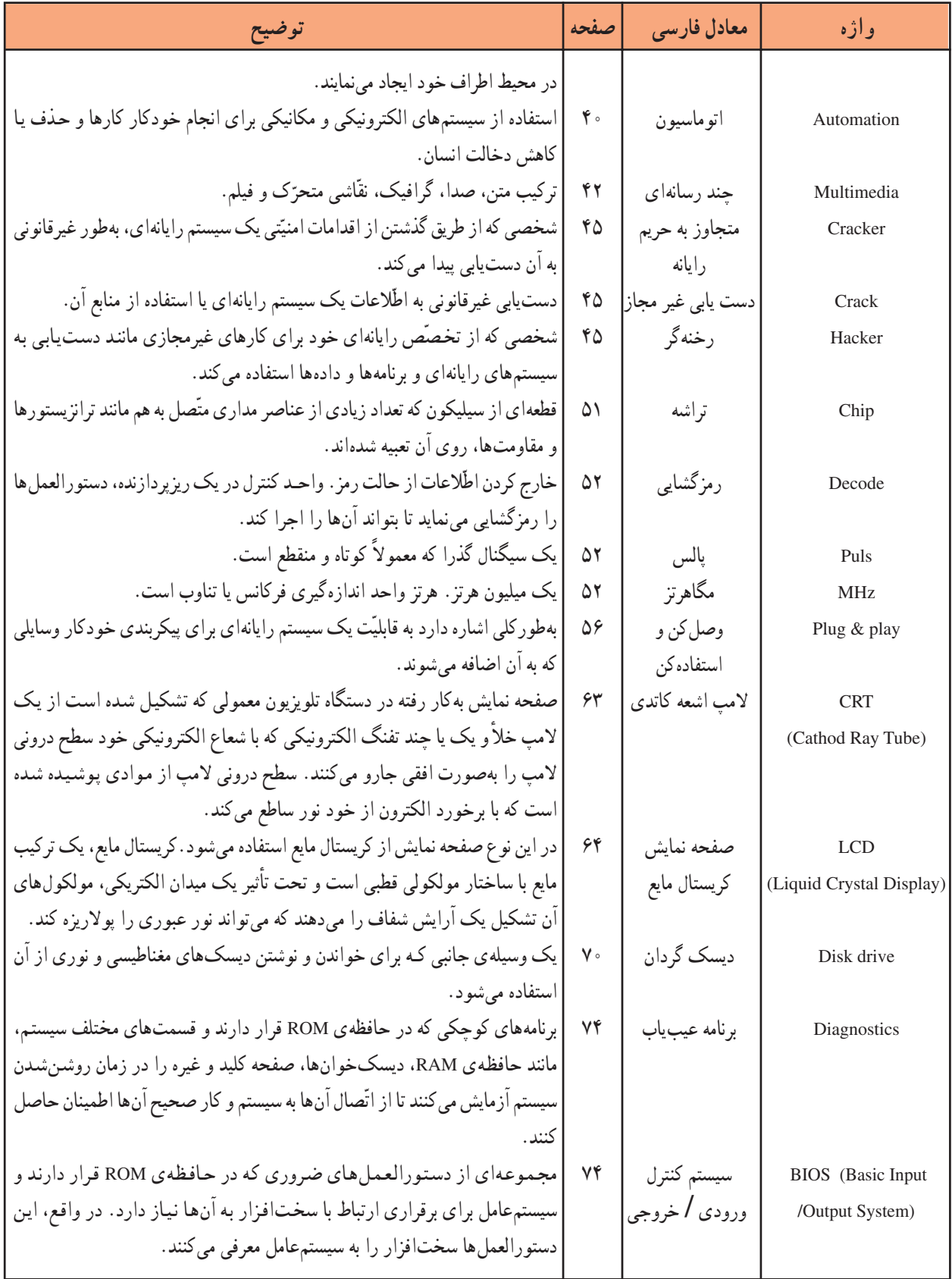

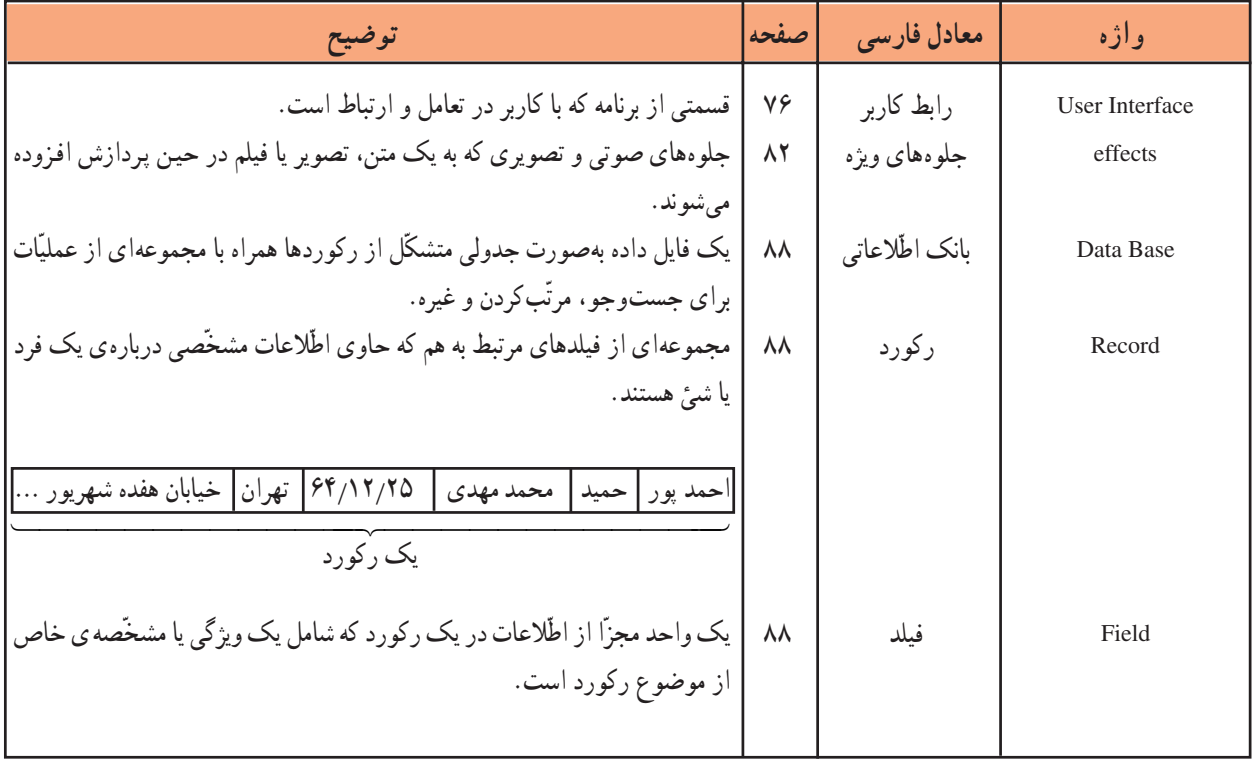

## فهرست منابع و مأخذ

1- Using Information Technology, Brief Version, Fifth Edition, Sawyer, Williams, Hutchinson Irwin Mc Graw - Hill 2003

2 – Computer science an overview sixth edition j. glenn brookshear, ADDISON WESLEY 2000

۳\_ مبانی کامپیوتر، فنّی و حرفهای (گروه تحصیلی کامپیوتر)، محمّدرضا موحّدیصفت، ۱۳۸۴ ۴\_ برنامهسازی ۱. رشتهی کامپیوتر، شاخهی آموزش فنّی و حرفهای، علیرضا جبّاریه، کامبیز جمعدار، انتشارات فاطمى، ١٣٨۴ ۵\_ آموزْش گام به گام ویژوال بیسیک، عین|لله جعفرنژاد قمی، رمضان عباس;نژاد، انتشارات علوم رایانه، 1710 ۶\_ فرهنگ تشریحی اصطلاحات کامپیوتری میکروسافت، کانون نشر علوم، ویرایش پنجم، ۳۰۰۳ میلادی.

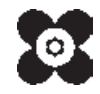